# *Merkblatt zum Vogelmonitoring*

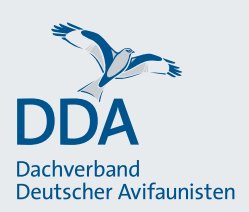

# **Monitoring häufiger Brutvögel in Schutzgebieten (MhB-S)** Monitoring in Schutzgebieten, Stand: 31.05.2023

Das MhB-S ("S" für Schutzgebiete) orientiert sich an den methodischen Vorgaben des bundesweiten Monitorings häufiger Brutvögel und wurde für den Zweck des Schutzgebietsmonitoring angepasst.

# **Vorbereitung der Kartierung**

# **Anzahl und Festlegung der Kartierrouten**

Die Erfassungen der häufigen Brutvögel werden als "vereinfachte Linienkartierung" umgesetzt. Diese werden entlang etwa 1 km langer, vorher festgelegter Routen durchgeführt. Der Verlauf der Routen wird durch die schutzgebietsbetreuende Einrichtung vorgegeben oder gemeinsam durch den/die Kartierer\*in und die schutzgebietsbetreuende Einrichtung festgelegt. Es wird empfohlen, den Verlauf der Routen sorgfältig zu dokumentieren, idealerweise auf der Website *[ornitho.de](http://www.ornitho.de/)* und ggf. noch als Shape. Der Aufwand für die nachfolgend beschriebenen Aktivitäten ist gering und fällt jeweils einmalig bei der Festlegung einer Route an.

Generell sollten Schutzgebiete mindestens 50 ha groß sein, damit sie für das Vogelmonitoring in Schutzgebieten geeignet sind. Bei kleineren Flächen überwiegen sonst die Randeffekte umliegender Flächen. Interessierte schutzgebietsbetreuende Einrichtungen mit kleineren Flächen können sich hinsichtlich individueller Lösungen vom DDA beraten lassen.

Um den Zustand und die Veränderungen von Schutzgebieten zu dokumentieren und damit ein zielgerichtetes Management unterstützen zu können, sollten für große Flächen mehrere Routen festgelegt werden. Die Routen sollten dabei die unterschiedlichen Lebensräume und Maßnahmenbereiche repräsentativ darstellen. Um für möglichst viele Brutvogelarten statistisch belastbare Aussagen im Rahmen bundesweiter Analysen zu erlangen, wäre es wünschenswert, dass mindestens eine Route pro 500 ha Schutzgebietsfläche für flächige Lebensräume, wie Wald oder offene und halboffene Landschaften (z. B. Grünland und Heiden) festgelegt wird.

Die Routen sind so zu legen, dass sie

- etwa 1 km lang sind,
- möglichst komplett innerhalb des Schutzgebietes und mit einem Mindestabstand von 100 m zum Rand des Schutzgebietes liegen,
- möglichst einen homogenen Lebensraum (z. B. Laubwald, Grünland, Heide) durchlaufen bzw. – wo das nicht möglich ist – Lebensraumgrenzen möglichst senkrecht schneiden, um Vögel bei der Kartierung nicht entlang von Habitatgrenzen vor sich herzutreiben,
- nicht mit sich selbst oder anderen Routen überlappen,
- Betretungsgebote beachten,
- sich nach Möglichkeit am vorhandenen Wegenetz orientieren,
- Flächen durchlaufen, auf denen Managementmaßnahmen geplant sind oder durchgeführt werden

Die festgelegten Begehungsrouten inklusive Routencodes werden i. d. R. den Kartierer\*innen von der schutzgebietsbetreuenden Einrichtung zur Verfügung gestellt. Des Weiteren erhalten sie ggf. weitere wichtige Informationen, u. a. zu Betretungsvorgaben. Die Kartierer\*innen prüfen bei einer Vorabbesichtigung der Route deren Tauglichkeit und sollten dabei auch berücksichtigen, dass eine durchgängige Begehbarkeit innerhalb der Kartiersaison gegeben sein muss (wichtig bei periodisch überschwemmten oder bewirtschafteten Flächen). Müssen Änderungen des Routenverlaufes vorgenommen werden (z. B. nach Windwurfereignissen), so teilen die Kartierer\*innen die Änderung der schutzgebietsbetreuenden Einrichtung mit.

In einem Schutzgebiet können mehrere Routen so gelegt werden, dass sie direkt aneinander anschließen. Bei Routen mit mehreren Lebensräumen sollte möglichst jeder einzelne begangene Lebensraumabschnitt eine Länge von mindestens 300 m aufweisen (bei einer Gesamtlänge von etwa 1 km sind es höchstens drei

unterschiedliche Lebensraumabschnitte pro Route, z. B. "Nadelwald > Grünland > Heide" oder "Nadelwald > Heide > Nadelwald"). Wenn diese Vorgabe nicht umzusetzen ist, sollte die Route so gelegt werden, dass die Anzahl der Wechsel zwischen zwei Lebensräumen entlang der Route minimiert wird.

# *Besonderheiten in Bezug auf SPA-Gebiete:*

Überlappt die Schutzgebietsfläche mit einem Vogelschutzgebiet (SPA), dann sind die Routen so zu legen, dass sie entweder vollständig in den Teilflächen des Schutzgebietes liegen, die zusätzlich als SPA ausgewiesen sind, oder vollständig im Schutzgebiet, das nicht zusätzlich als SPA geschützt ist. Die Einhaltung dieser Vorgabe ist wichtig, um in der Folge differenzierte Auswertungen vornehmen zu können. Sollten innerhalb der Schutzgebiete Brutvogelarten vorkommen, die für das überlappende SPA wertgebend (maßgeblich für die Ausweisung als SPA) sind, dann sollte die Route so gelegt werden, dass gebietsspezifische Vorkommensschwerpunkte dieser Arten durchlaufen werden.

#### **Routencodierung**

Für jede Route wird eine individuelle Nummer vergeben. Den sogenannten Routencode erhält der/die Kartierer\*in von der schutzgebietsbetreuenden Einrichtung nach Rücksprache mit dem DDA. Der Routencode setzt sich aus einer individuellen Kennung für das Schutzgebiet und einer fortlaufenden Nummer zusammen.

**Zwingend zu beachten**: Einmal festgelegte Routencodes sind unveränderlich! Der Routencode wird bei erstmaliger Einpflege der Route in der App *NaturaList* mit angegeben.

### **Durchführung der Kartierung Allgemeine Vorgaben**

Pro Saison finden vier Kartiergänge zwischen März und Juni in den frühen Morgenstunden (Beginn um Sonnenaufgang) und bei geeigneter Witterung (niederschlagsfrei, Wind < 4 Bft.) statt. Mittags- und Abendzählungen sind ausgeschlossen. Die vier Kartiergänge erfolgen innerhalb von bundesweit einheitlich festgelegten Begehungszeiträumen. Pro Begehungszeitraum findet ein Kartiergang statt.

Dabei soll zwischen zwei Begehungen ein mindestens einwöchiger Abstand eingehalten werden.

Bundesweit festgelegte Begehungszeiträume:

- $\cdot$  10.03. 31.03.
- $\cdot$  01.04. 30.04.
- $\cdot$  01.05. 20.05.
- $\cdot$  21.05. 20.06.

Die einzelnen Kartiergänge werden immer am selben Startpunkt der Route begonnen. Während der Begehungen wird die Route langsam und gleichmäßig abgeschritten. Pro Begehung und Kilometer ist etwa eine Stunde Feldarbeit eingeplant.

Kartiert werden alle optisch oder akustisch eindeutig bestimmten Vögel. Die Kartierung erfolgt kontinuierlich beiderseits der festgelegten Route.

Es gibt keine Erfassungsgrenzen beiderseits der Strecke; alle von der Route aus gemachten Beobachtungen werden notiert. Eine flächenhafte Kontrolle ist jedoch nicht erforderlich. Feststellungen von Vögeln außerhalb der vier regulären Begehungen dürfen nicht einbezogen werden. Sämtliche Beobachtungen werden während der Begehung sofort punktgenau in der App *[NaturaList](https://www.ornitho.de/index.php?m_id=20033)* dokumentiert. Dabei sind zwingend bestimmte Vorgaben zu beachten, die im Folgenden beschrieben sind. Nur bei Einhaltung dieser Vorgaben können die Kartierungen später in Auswertungen einfließen:

- Zu dem Kartiergang werden jeweils Datum, Uhrzeit von Beginn und Ende der Begehung (automatisch durch App *NaturaList*) sowie das Wetter (durch Kartierer\*in) erfasst.
- Beobachtungen müssen eindeutig einer bestimmten Route zugewiesen werden. Für jede Route ist eine eigene Beobachtungsliste anzulegen.
- Während der Kartiergänge wird jede Beobachtung unter Verwendung relevanter Verhaltenssymbole notiert

# **Voraussetzungen für die Teilnahme am Monitoring seitens der Kartierer\*innen**

- Alle vorkommenden Vogelarten müssen optisch und akustisch sicher bestimmt werden
- Für die Angabe von Brutzeitcodes sind Kenntnisse über die Verhaltensweisen – insbesondere revierund brutanzeigendes Verhalten – von Brutvogelarten zwingend notwendig.
- Alle Begehungen innerhalb einer Kartiersaison sind von derselben Person durchzuführen.

• Eine Teilnahme am Monitoring sollte mindestens für die Dauer von drei aufeinanderfolgenden Jahren erfolgen, um die Ergebnisse in die Auswertungen einbeziehen zu können. Es wird eine dauerhafte jährliche Erfassung empfohlen.

# **Brutzeitcodes**

Beobachtungen sind bei digitaler Kartierung zwingend mit einem [Brutzeitcode](https://austausch.dda-web.de/s/rSK7w97szawBfSt) zu versehen, wenn entsprechende Verhaltensweisen festgestellt werden. Brutzeitcodes sind nicht zu vergeben bei Vogelgruppen sowie bei Vögeln, die außerhalb ihres Bruthabitats Nahrung suchen, während ihres Zuges rasten, ziehen oder überfliegen und sicher keinen Bezug zur Schutzgebietsfläche als potenzielles Bruthabitat haben, z. B. ein balzender Grünschenkel während des Frühjahrsdurchzuges. Die Brutzeitcodes sind Grundlage der Auswertungen, die zentral vorgenommen werden. Es ist deshalb wichtig, dass sie korrekt angewendet werden. Hierfür ist eine gute Kenntnis der Biologie der anzutreffenden Arten notwendig, um beurteilen zu können, ob die festgestellte Art zum jeweiligen Zeitpunkt und im jeweiligen Habitat potenziell brüten kann. Beobachtungen ohne Brutzeitcode können in die Auswertungen nicht mit einbezogen werden. Sie können jedoch wertvolle Zusatzinformationen liefern.

#### **Datenerfassung mit der App** *NaturaList*

Die Beobachtungen werden über die App *NaturaList* mithilfe eines Android-basierten Smartphones oder Tablets erfasst. [Das in der App im Jahr 2022 eingeführte](https://austausch.dda-web.de/s/ydXMS4KTCwR584c)  [Modul](https://austausch.dda-web.de/s/ydXMS4KTCwR584c) ermöglicht:

- die einfache Zuordnung der Routen des "Monitorings häufiger Brutvögel in Schutzgebieten" (MhB-S)
- individuellen Zugriff der Flächen- und Kartierer\*innen-Verwaltung durch die einzelnen schutzgebietsbetreuenden Einrichtungen
- den Datenexport
- das Sperren des Zugriffs für Dritte mit Ausnahme der DDA-Administration und von *ornitho-*Regionalkoordinator\*innen. Letztere prüfen im jeweiligen Landkreis Daten auf Unregelmäßigkeiten und können auch geschützt eingegebene Daten sehen (Hilfestellung bei der Eingabe unplausibler Daten)
- die Darstellung summarischer Statistiken für Schutzgebietsflächen
- zukünftig den Austausch mit dem DDA-Portal [\(https://dbird.dda-web.de](https://dbird.dda-web.de)), in dem eine automatisierte Revierauswertung möglich sein wird.

Kartierer\*innen mit *ornitho*-Zugang bekommen Zugriffsrechte zur Nutzung ihrer Route(n) und können diese direkt in *NaturaList* aufrufen und damit kartieren. Wenn Routencodes einmal im System hinterlegt wurden, ist immer klar, woher die Daten kommen und wer darauf Zugriff hat. Die Eingabe über *ornitho.de* – auch nachträglich – ist nicht möglich. Falls bereits andere Erfassungssysteme existieren, sollte die schutzgebietsbetreuende Einrichtung mit dem DDA Kontakt aufnehmen.

# **Eingabe einer Beobachtung**

Eine ausführliche Anleitung ist in der Bedienungsanleitung zur MhB-Erweiterung von *NaturaList* ([https://aus](https://austausch.dda-web.de/s/ydXMS4KTCwR584c)[tausch.dda-web.de/s/ydXMS4KTCwR584c](https://austausch.dda-web.de/s/ydXMS4KTCwR584c)) hinterlegt. MhB und MhB-S sind in der Dateneingabe gleich.

#### **Ergebnisse der Kartierung auf der Website** *ornitho.de*

Nach der Datenübertragung kann die Kartierung auf der Website *[ornitho.de](https://www.ornitho.de/)* angesehen und ggf. bearbeitet werden. Dafür muss wie folgt vorgegangen werden:

- unter dem Menüpunkt "Meine Beobachtungen" den Unterpunkt "Alle meine Daten ..." auswählen
- im Erfassungsprogramm "MhB in Schutzgebieten" auswählen
- bei irgendeiner Art das Bearbeitungs-Symbol (Stift) rechts daneben auswählen
- um alle Beobachtungen anzuzeigen, oben rechts auf "[Beobachtungen anzeigen]" klicken
- nun wird die Karte aller Beobachtungen angezeigt
- im Menü links neben der Karte können die einzelnen Durchgänge sowie einzelne Arten ausgewählt werden
- außerdem gibt es ein Tool, um Artkarten zu erstellen und die Daten aller Begehungen in verschiedenen Formaten zu exportieren
- Die Daten lassen sich mit detaillierten Angaben zu allen punktgenauen Beobachtungen exportieren
- Zudem gibt es Übersichten der bearbeiteten Flächen und festgestellten Arten zum Export

**Benutzerhinweis**: Auch den Flächeneigentümern können die Rechte zum Einsehen der Daten gegeben werden. Außerdem können sich die Flächeneigentümer Datenübersichten, Kartenübersichten oder auch Phänologiediagramme über verschiedene Routen/ Gebiete anzeigen lassen. Zur Vergabe der Rechte wenden sich Flächeneigentümer bitte an den DDA.

# **Relevante Links:**

Informationen zu *NaturaList*: [https://www.](https://www.ornitho.de/index.php?m_id=20033)*ornitho.de*/ [index.php?m\\_id=20033](https://www.ornitho.de/index.php?m_id=20033)

Bedienungsanleitung MhB-Erweiterung in *NaturaList*: <https://austausch.dda-web.de/s/ydXMS4KTCwR584c>

Brutzeitcodes und ihre Bedeutung: [https://austausch.](https://austausch.dda-web.de/s/rSK7w97szawBfSt ) [dda-web.de/s/rSK7w97szawBfSt](https://austausch.dda-web.de/s/rSK7w97szawBfSt ) 

Plattform *ornitho*: [https://www.](https://www.ornitho.de/)*ornitho.de*/

**Herzlichen Dank für Ihre Mitarbeit!**

**Hinweis**: Dieses Merkblatt basiert auf Sudfeldt, C., Dröschmeister, R., König, C., Stenzel, S. und Trautmann, S. (2018): Anleitung für das Brutvogelmonitoring auf Flächen des Nationalen Naturerbes: Basismodul I – häufige Brutvögel und Planek, J., Busch, M., Trautmann, S., Färber, V., Böhm, J. und Dröschmeister, R. (2023): Handbuch Brutvogelmonitoring auf Flächen des Nationalen Naturerbes und anderen Naturschutzflächen. Angepasst und aktualisiert wurden die Ansprache der Akteure, die Verlinkungen zu bereits bestehenden Informationen und die Angaben zur Umsetzung in der App *NaturaList*.